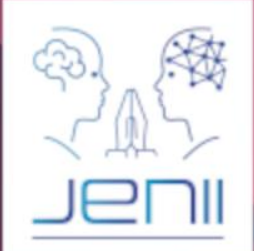

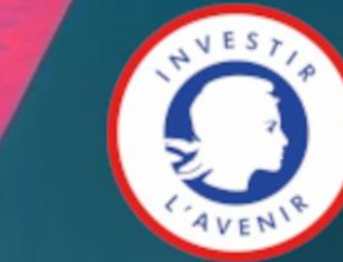

**FRANCE** 

# MÉTAVERS ET JUMEAUX NUMÉRIQUES, LES TECHNOLOGIES IMMERSIVES AU SERVICE DE LA **FORMATION**

## Claude ANDRIOT CEA LIST

Véronique Favier, responsable scientifique Sébastien Fernandez, chef de projet

• + 120 contributeurs

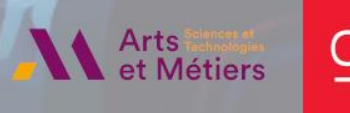

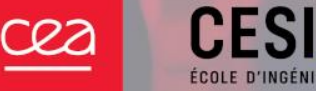

 $leq$ cnam

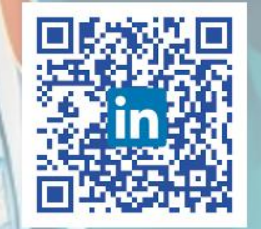

@jenii ensam

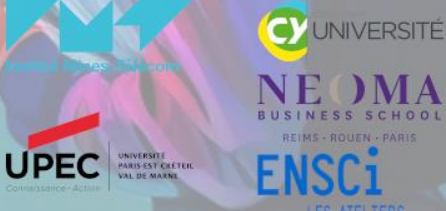

# JENII : l'idée de départ

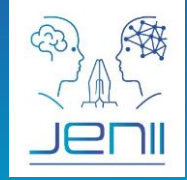

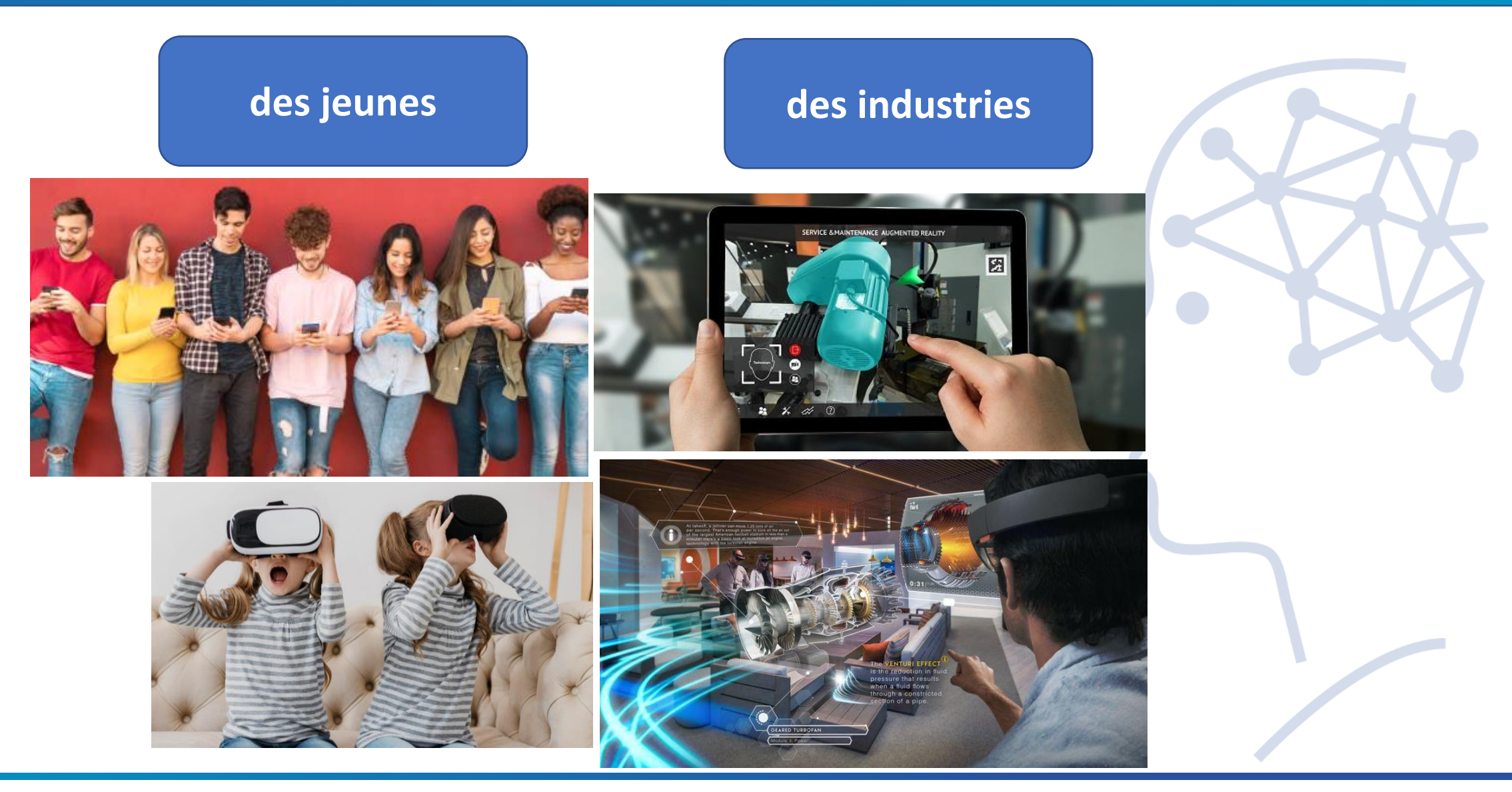

# JENII : l'ambition

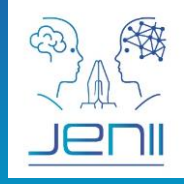

3

- Former via les jumeaux numériques : nouveaux moyens d'apprentissage
- Former aux jumeaux numériques : nouveaux outils de l'industrie
	- → jumeaux numériques **technologiques** (de systèmes industriels réels) immersifs et interactifs → questionnement sur l'usage, l'accessibilité et l'inclusion

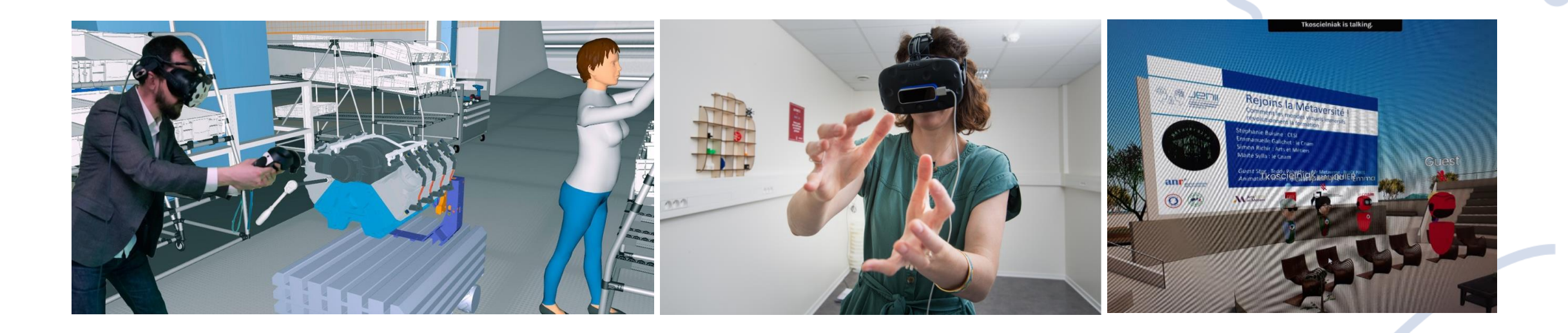

# Qu'est-ce qu'un jumeau numérique ?

4

Définition du jumeau numérique convenue à l'AIF :

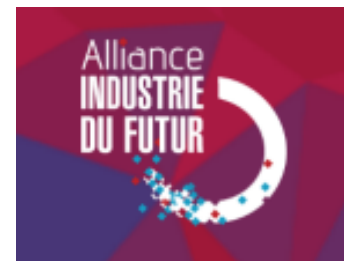

« Un Jumeau Numérique est un ensemble organisé de modèles numériques représentant une entité du monde réel (et si besoin, de son environnement) pour répondre à des problématiques et des usages spécifiques.

Le Jumeau Numérique est mis à jour par rapport au réel, à une fréquence et une précision adaptées à ses problématiques et à ses usages.

Le Jumeau Numérique est doté d'outils d'exploitation avancés permettant notamment de comprendre, analyser, prédire ou optimiser le fonctionnement et le pilotage de l'entité réelle. »

# Jumeau numérique dans l'industrie ?

Les usages les plus fréquents dans l'industrie ont pour finalité de :

- faciliter la conception en amont
- optimiser les opérations
- rendre possible la maintenance prédictive
- permettre de tester des scénarii
- détecter des anomalies
- superviser et piloter le jumeau physique, etc.

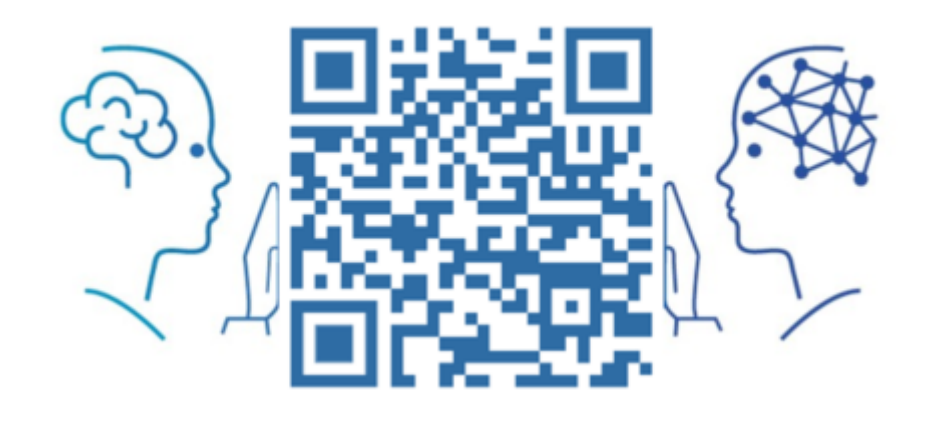

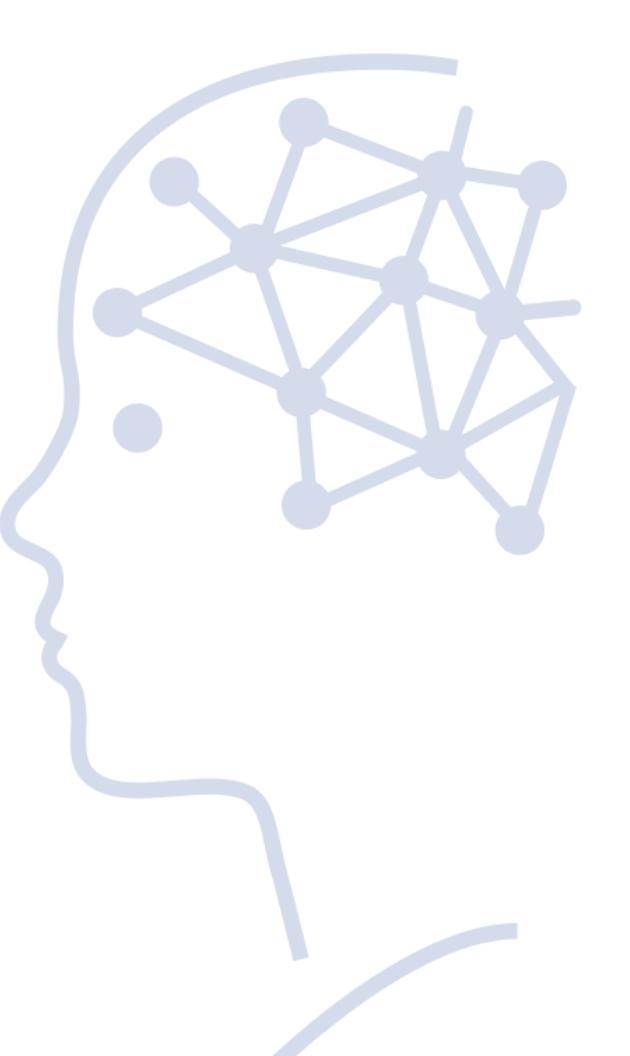

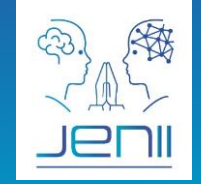

5

# JENII : les sorties

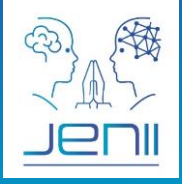

#### Une boîte à outils comprenant des démonstrateurs :

- Une plateforme de conception de jumeaux numériques
- Une plateforme de diffusion de jumeaux numériques
- Un campus virtuel immersif
- Des guides pour la création de scenarii pédagogiques
- Des exemples de jumeaux numériques pour tester cette boîte à outils

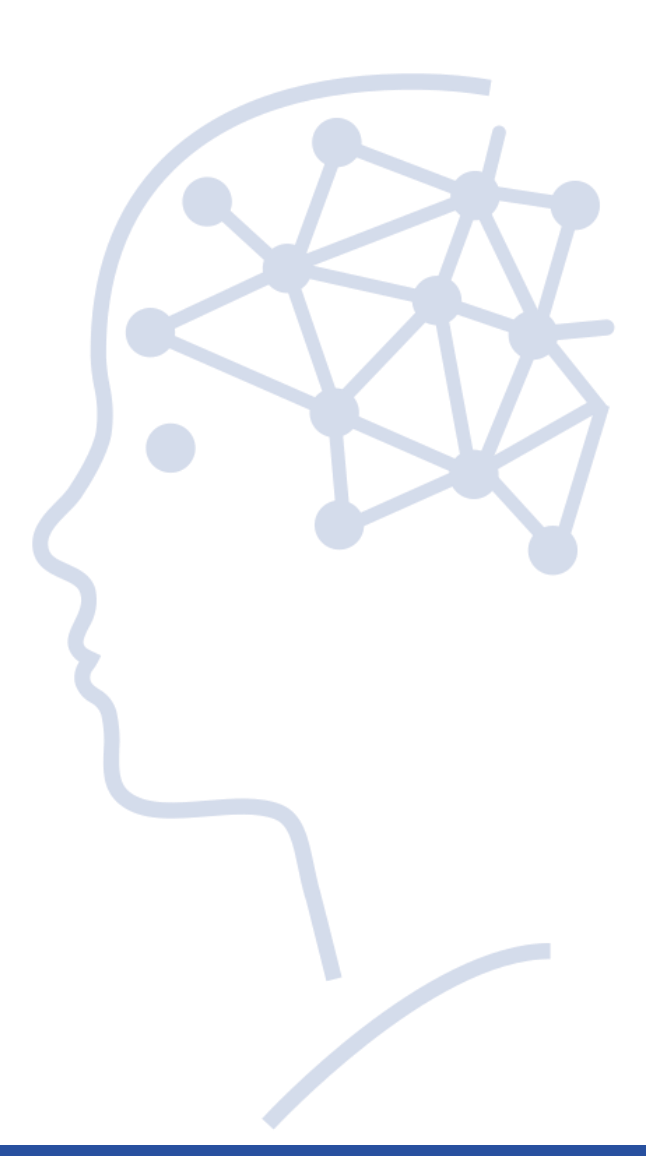

# Jumeaux numériques & Campus immersif

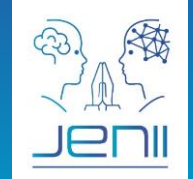

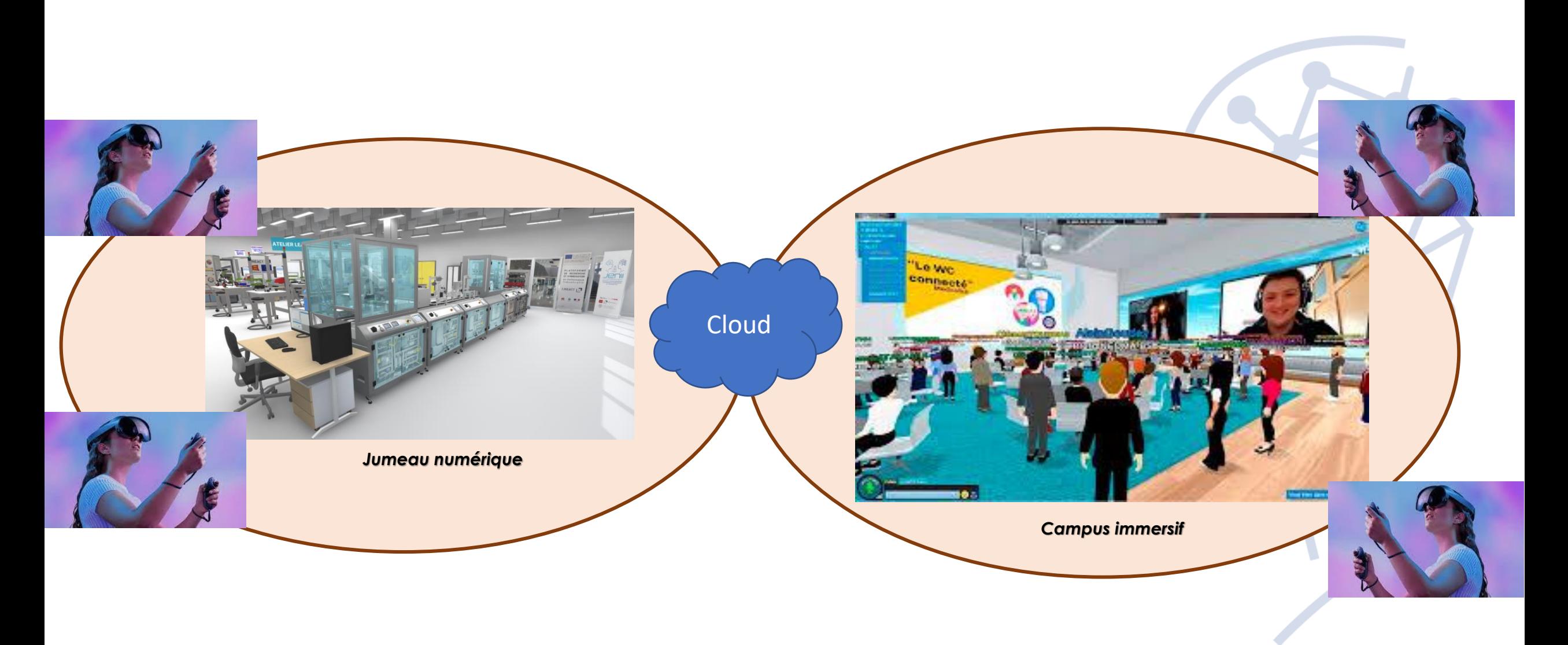

# Campus immersif

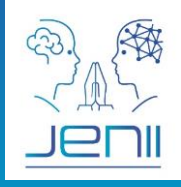

#### **Pourquoi un campus ?**

Le Campus Immersif est un lieu d'expérimentation de nouvelles fonctionnalités pédagogiques

Le Campus Immersif doit être accessible de partout, de tout appareil, sans installation. Il ne doit pas avoir de frein à son utilisation.

- **Entraide**
- **Socialisation**
- **Attractivité**
- **Accessibilité**

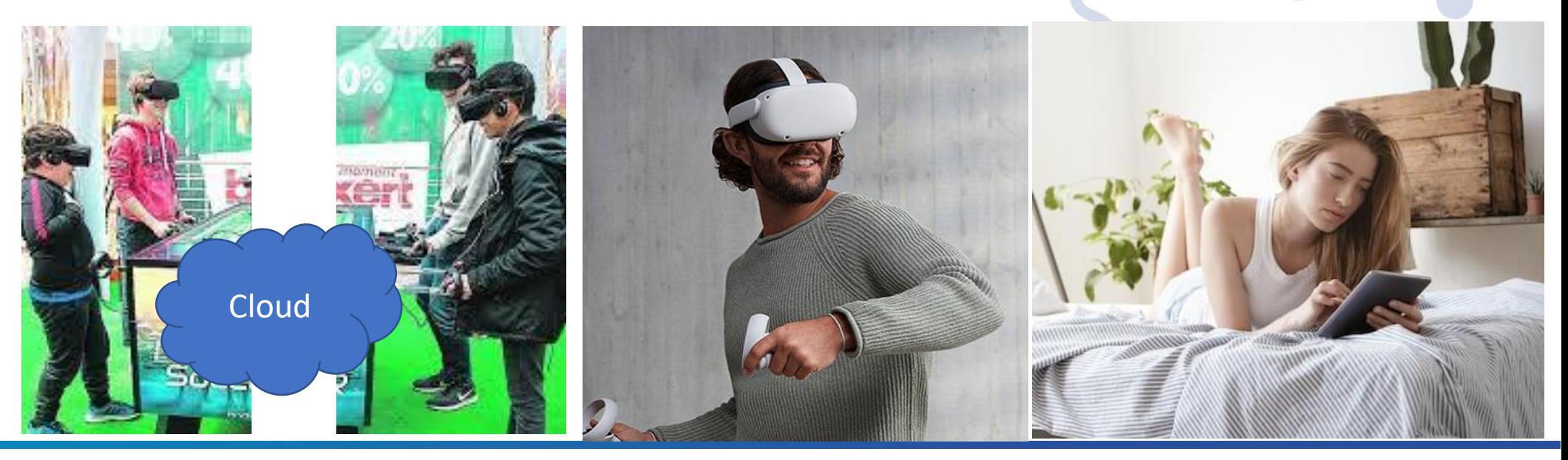

# Campus immersif

### **Quelle architecture ?**

Choix d'une stack **OPEN SOURCE : A-FRAME** + **Three.js** + **WebRTC**

- Three.js est le moteur 3D WebGL/WebXR le plus utilisé
- A-FRAME ajoute une approche System/Entity/Component (équivalent à GameObject/Behaviour dans Unity et Actor/Component dans UE) et l'intégration au DOM
- WebRTC est l'unique API standard permettant la diffusions de flux audio/vidéo

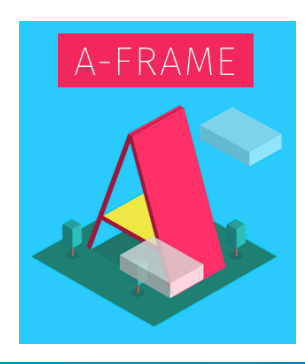

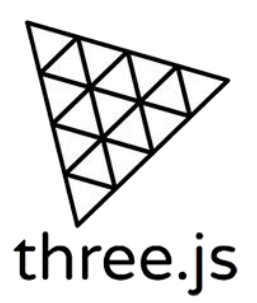

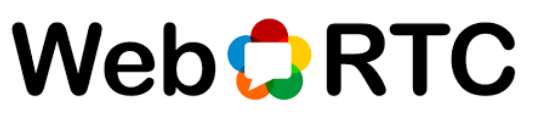

# Campus immersif

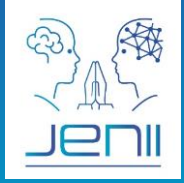

10

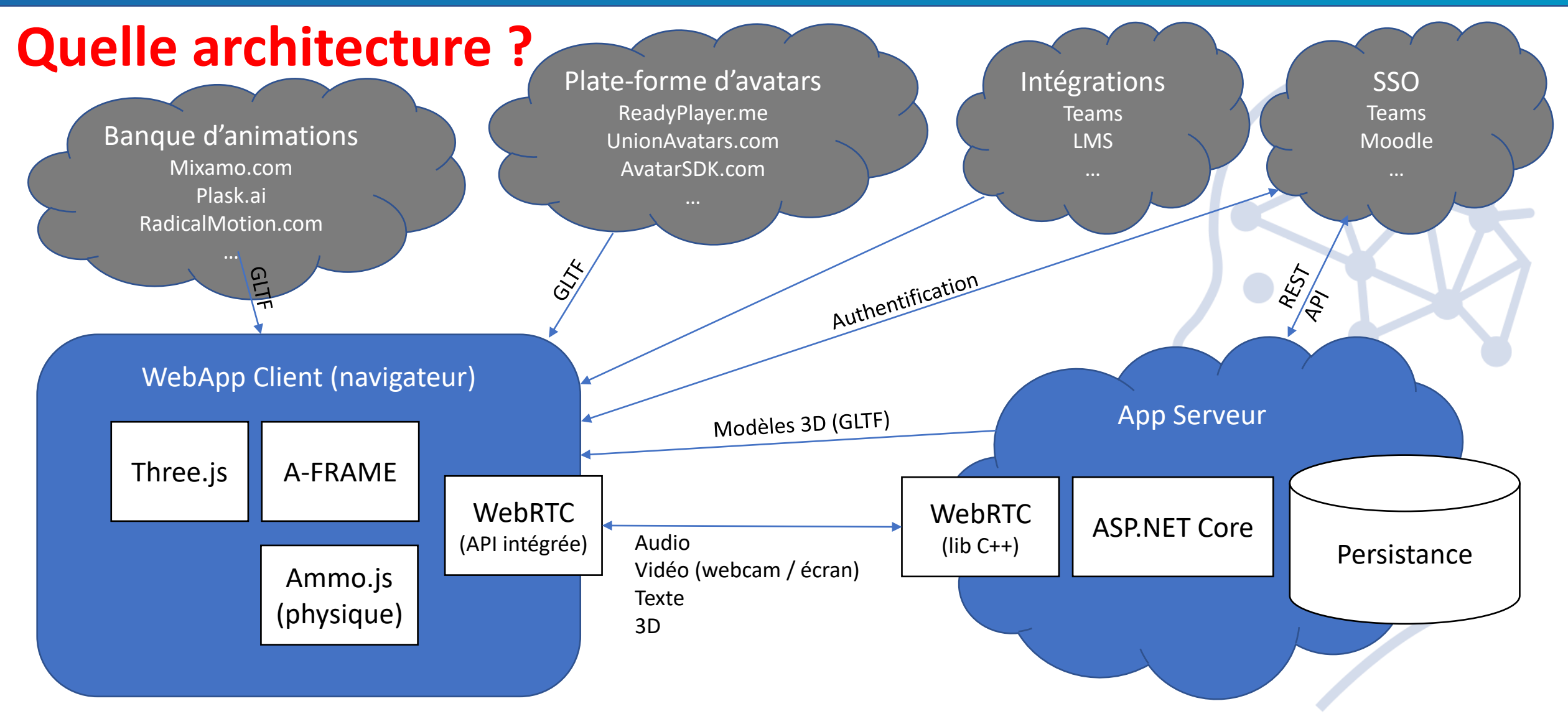

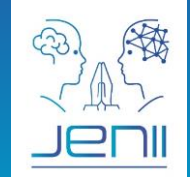

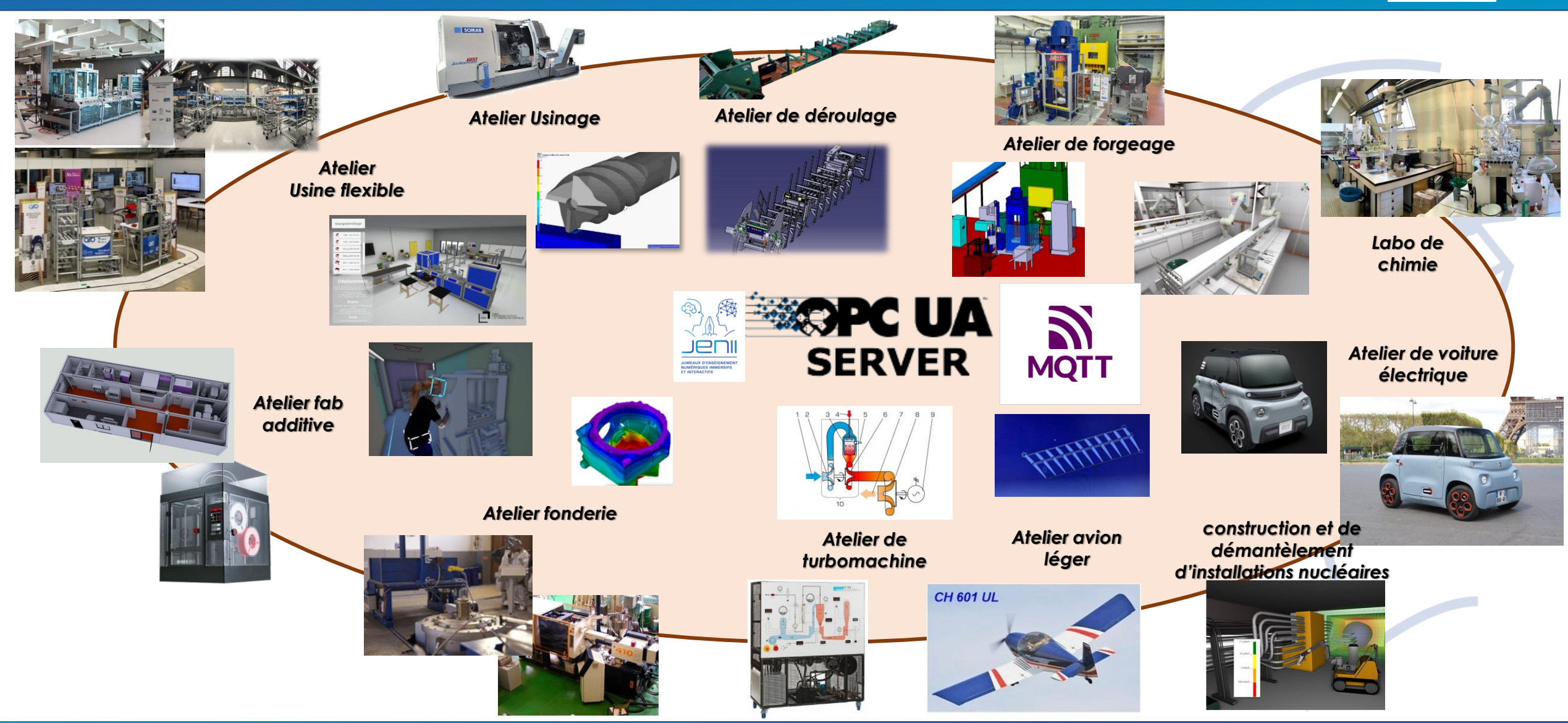

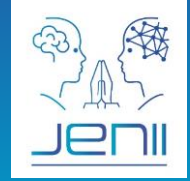

#### **Comment se décompose le jumeau numérique ?**

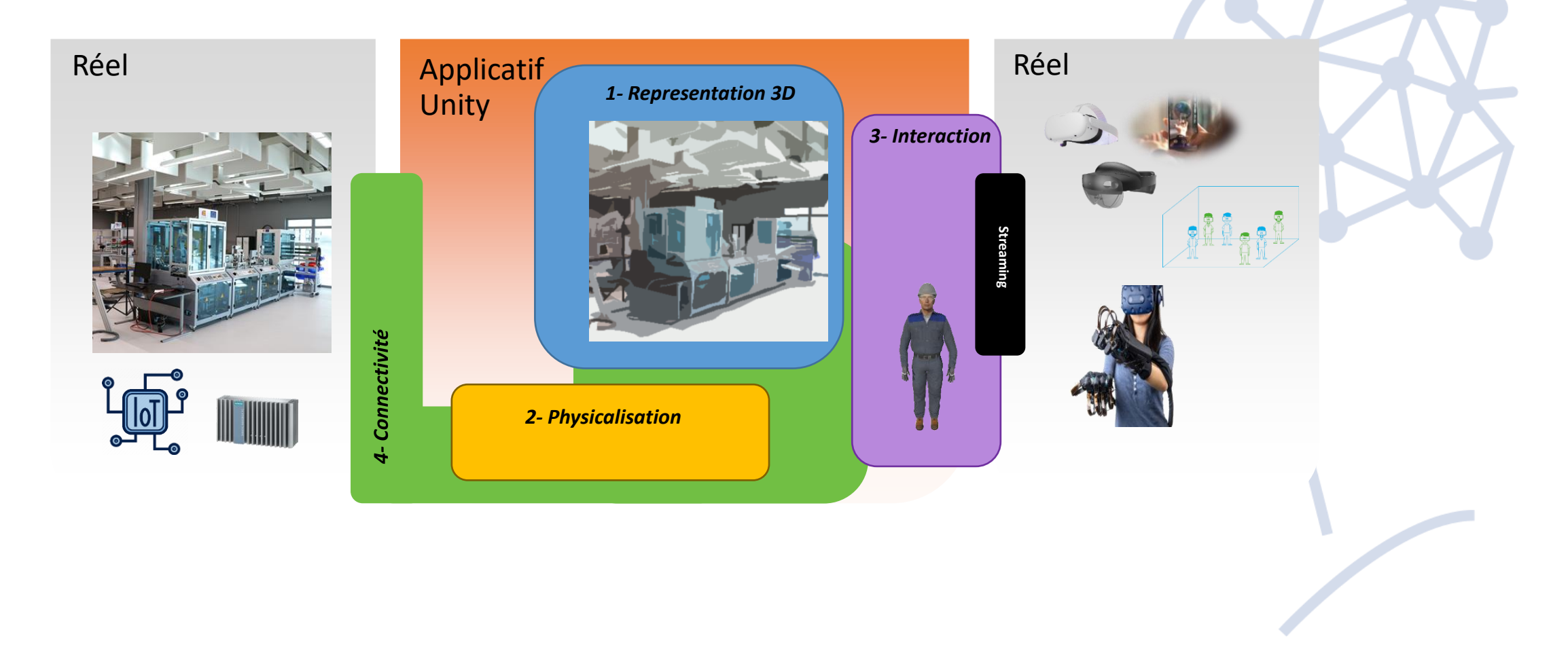

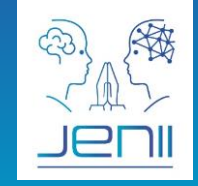

### **Comment déployer les jumeaux numériques?**

- Tous les JN seront accessibles via un store dans le cloud pour faciliter le déploiement (one click).
- les JN pourront fonctionner dans le cloud (Innoactive) et dans ce cas les étudiants pourront agir avec eux via la technologie de streaming proposée par Nvidia cloud XR.

#### Cross-platform XR CMS

All your apps available cross-platform. Portal embraces your whole app portfolio and offers a clean, unified user experience on every device.

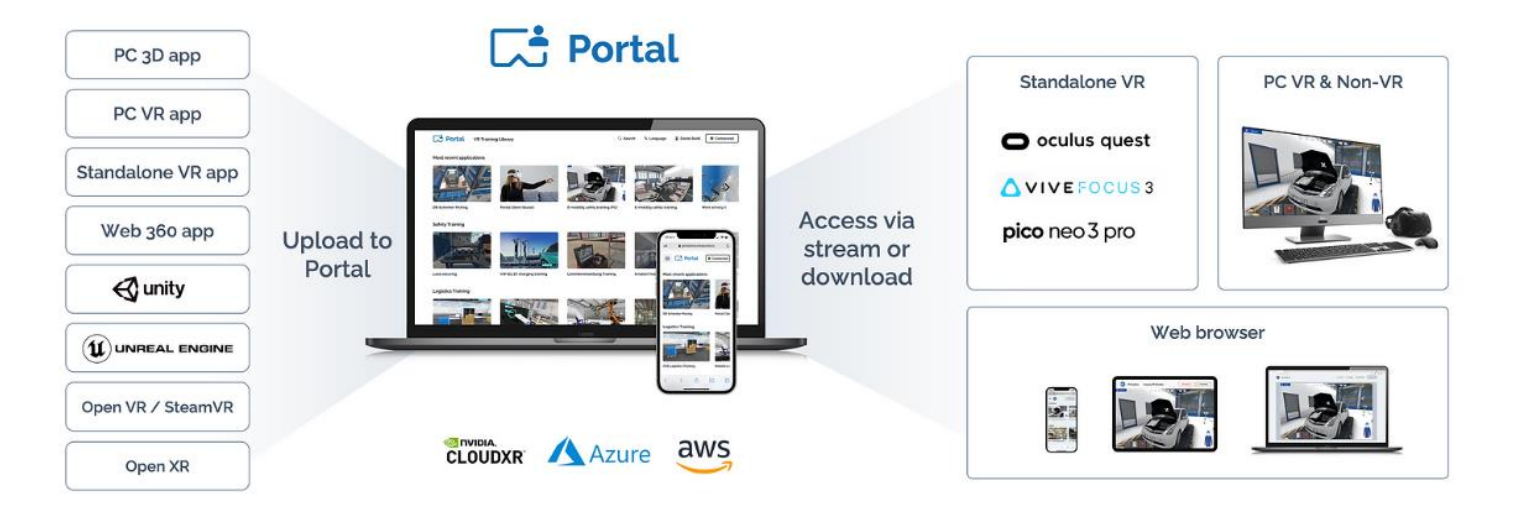

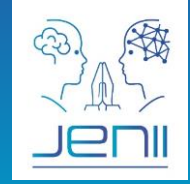

### **Comment gérer l'interopérabilité entre les jumeaux numériques?**

- Tous les JN seront décrits dans des formats ouverts (GLTF, USD) extensions promus par la Metaverse Standard Forum pour décrire la géométrie, les comportement, l'audio ?, les avatars, les animation, etc.).
- Ces standards permettent de gérer l'interopérabilité entre le campus virtuel et la plateforme de création des JN
- Des extensions (prévues dans le format) seront intégrées pour gérer :
	- 2D 3D La simulation physique **Authoring** Ps La connectivité **Flexibility** Les scénarios pédagogiques **Optimized JPEG Transmissio n**

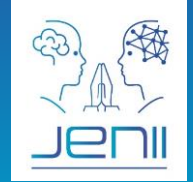

### **Comment créer un scénario utilisant le Jumeau Numérique ?**

- Les scénarios seront accessibles par les enseignants ou les élèves utiliseront un approche NO CODE (programmation Nodale).
- Ils n'auront pas besoin d'avoir une compétence en programmation

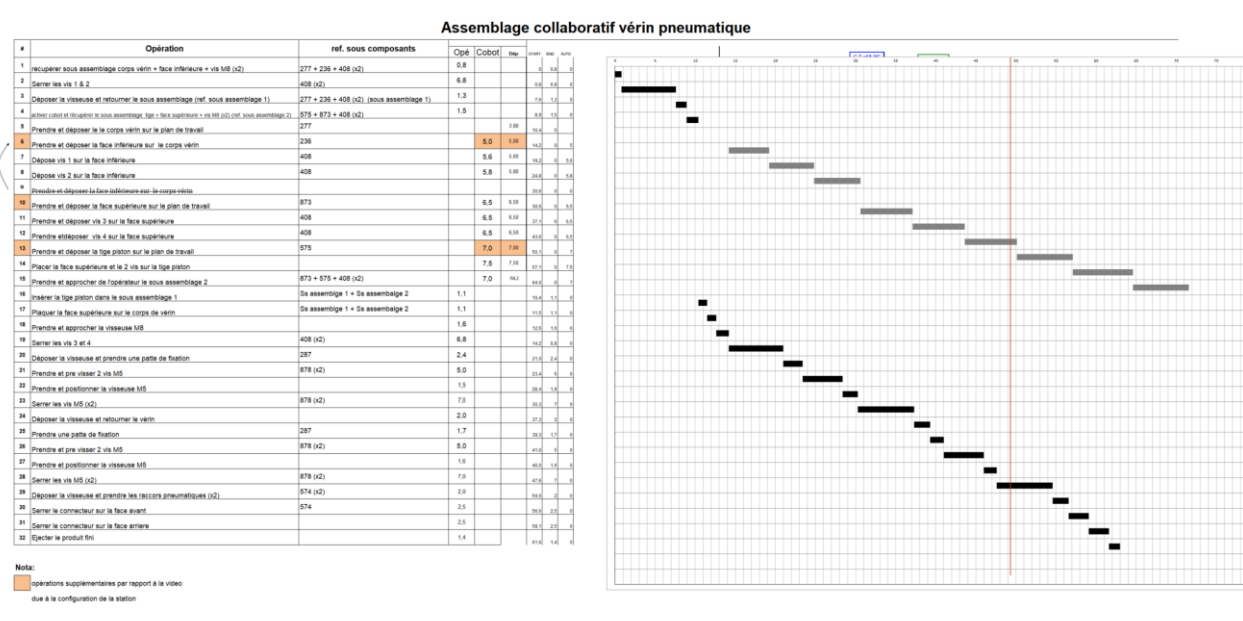

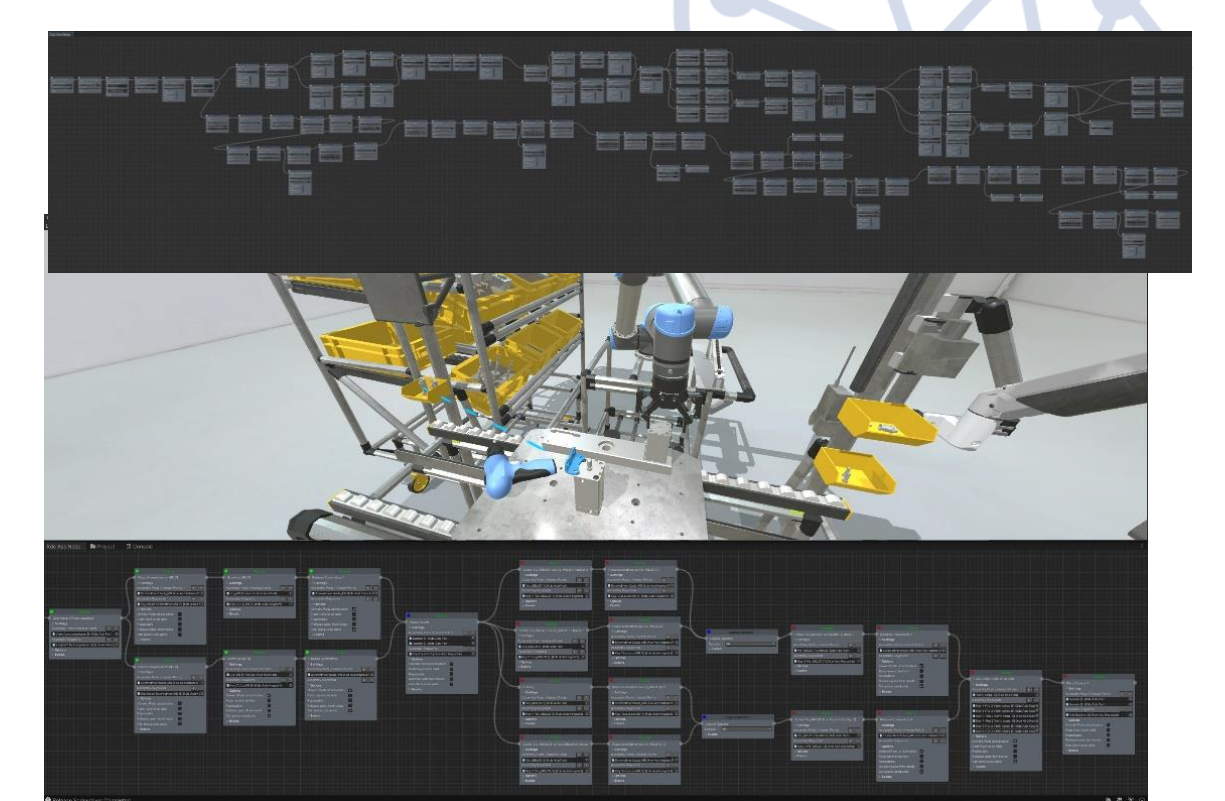

#### 1- Représentation 3D

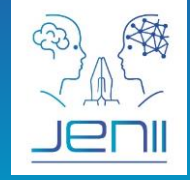

- Choix de UNITY3D, UNREAL
- Modèles reconstruits à partir des CAO et des Scans 3D des sites physiques

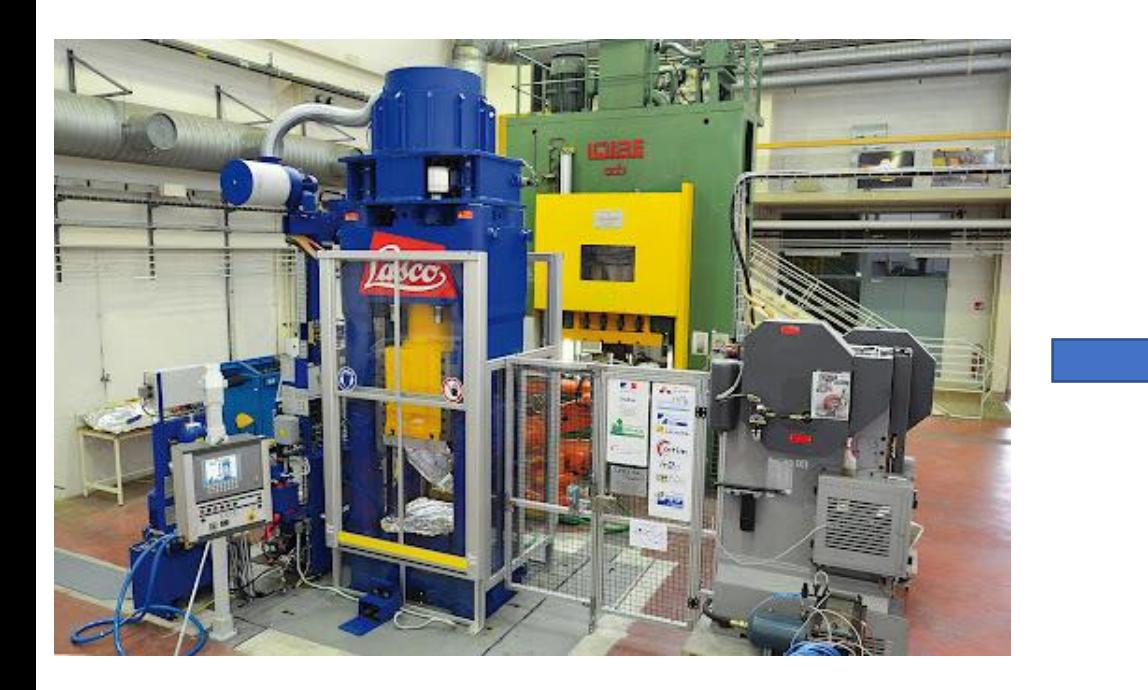

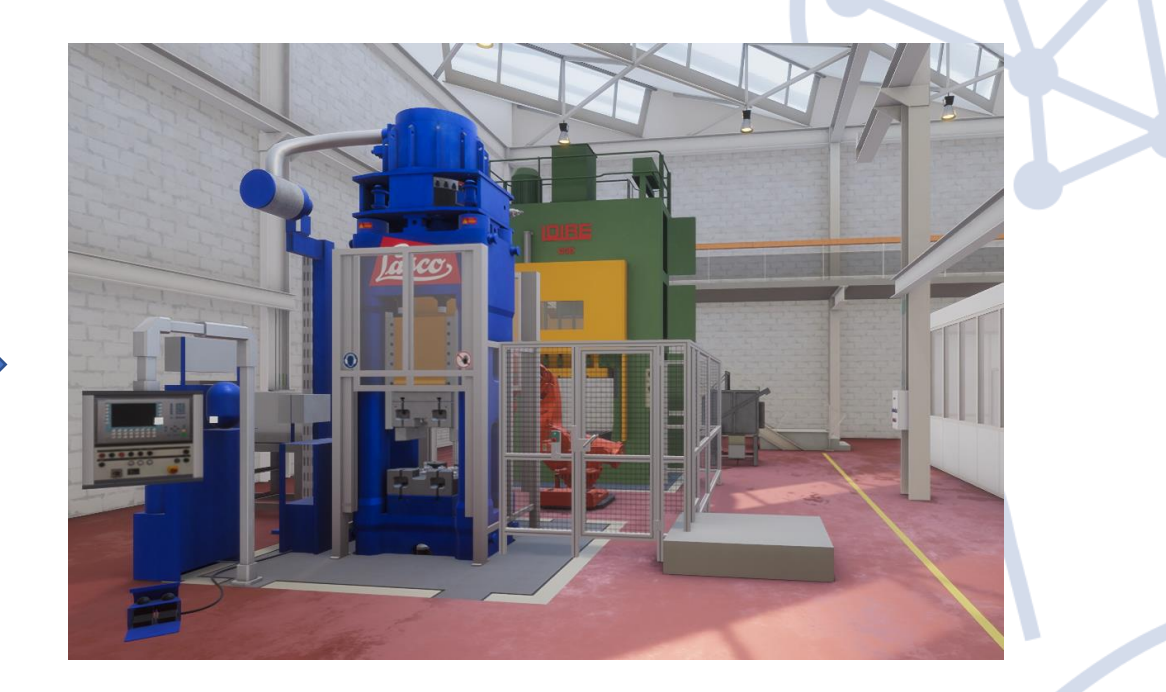

### 2- Physicalisation du JN

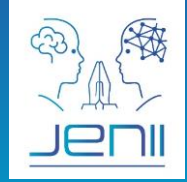

**Simulation mécanique : moteur physique qui gère la cinématique, la dynamique des équipements et les interactions avec l'opérateur**

- Cinématique (ex: j'ouvre une porte, le robot prend une pièce),
- Collisions et contacts (ex: je laisse tomber un objet, je mets une pièce dans un mors, etc.)

#### **Simulation des autres phénomènes par animations**

• Ex : étincelle, flamme, fumée, lubrification, etc.

#### 2- Physicalisation du JN

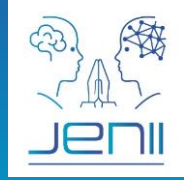

#### **Comment simuler des « process » complexes en temps interactif ?**

#### **Simulation des procédés et modèles réduits (IA)**

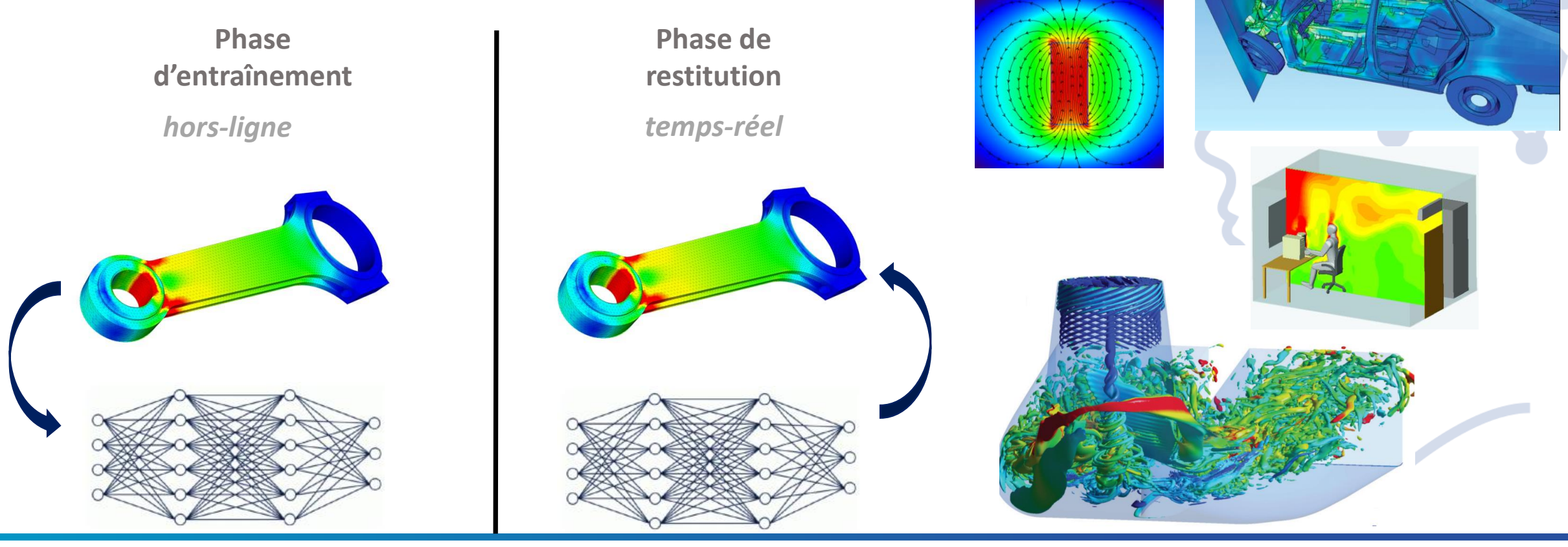

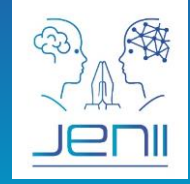

19

#### **Comment les apprenants vont interagir avec les jumeaux numériques ?**

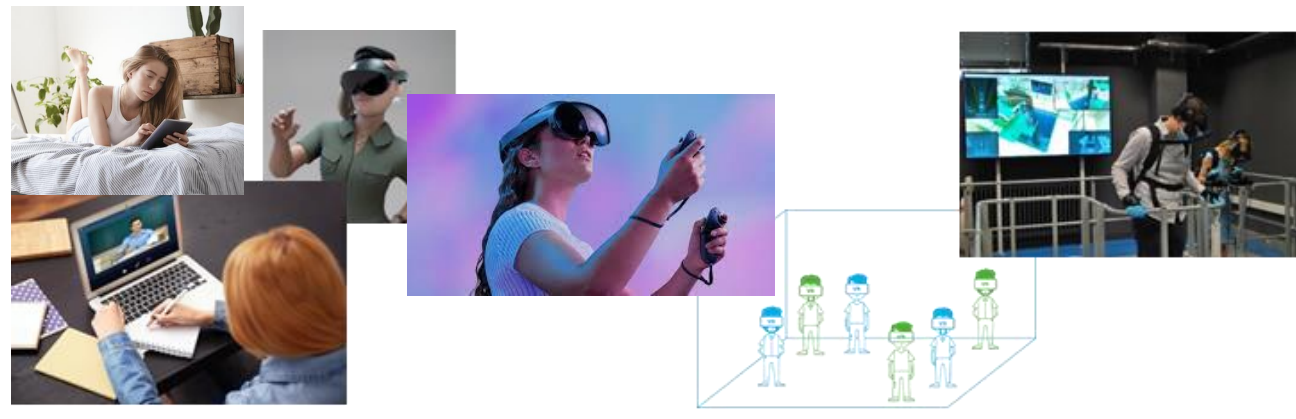

**En distanciel** 

En présentiel sans le système physique

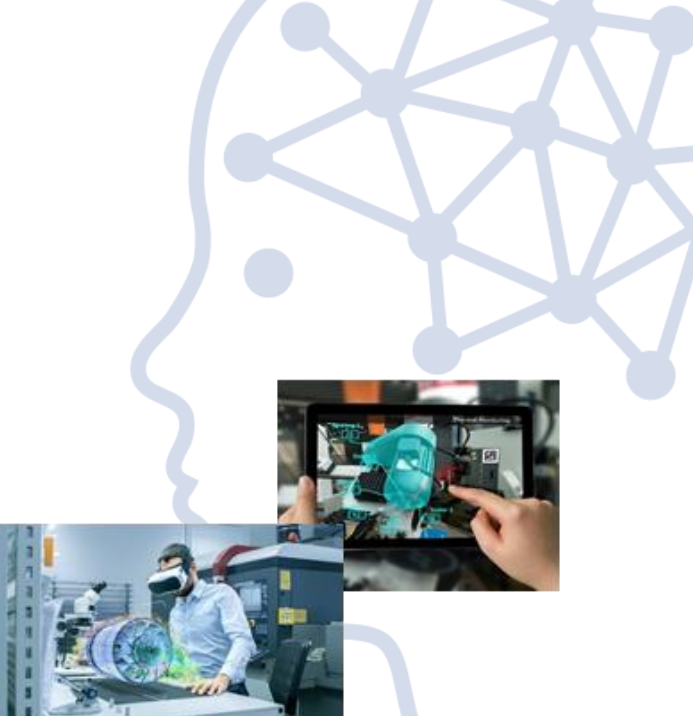

En présentiel avec le système physique

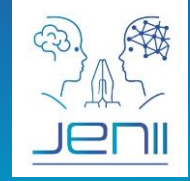

20

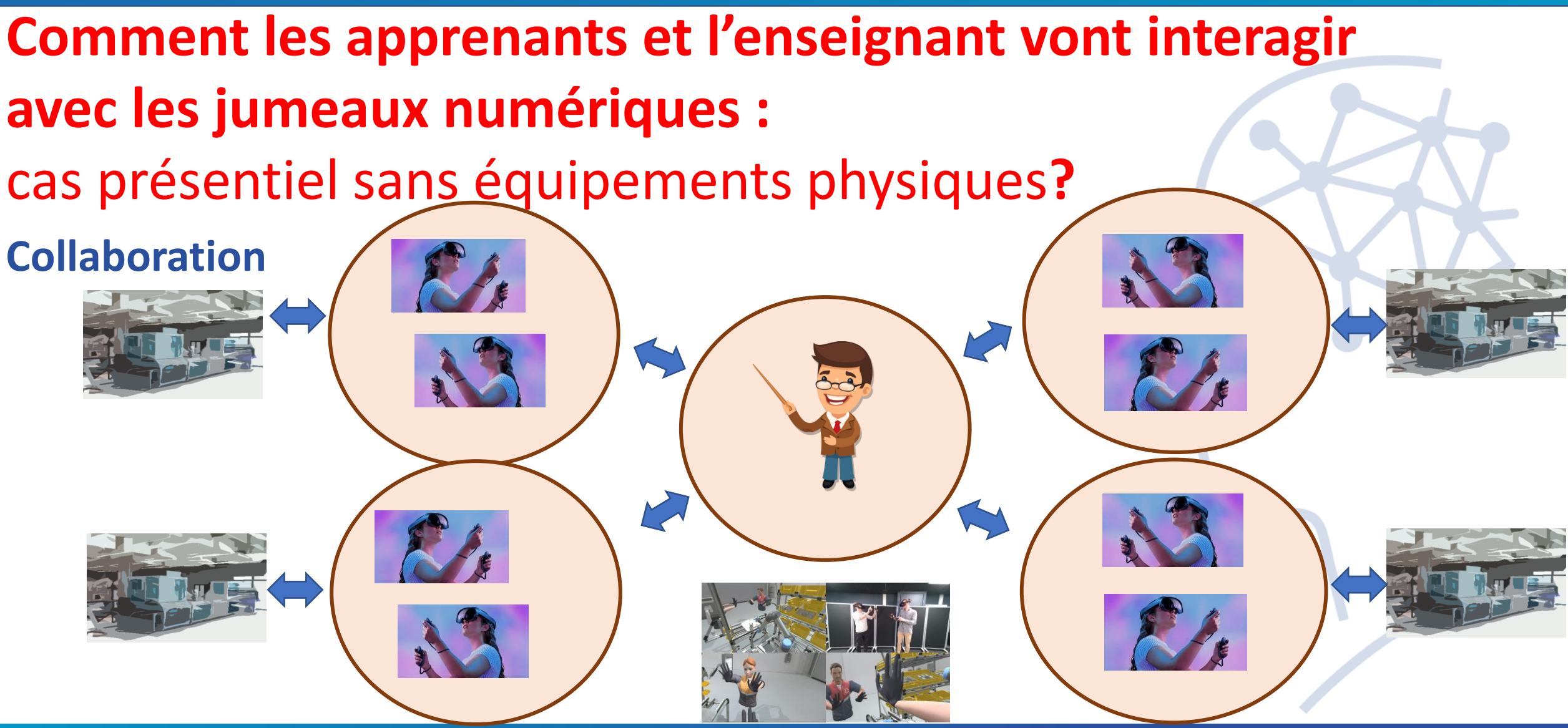

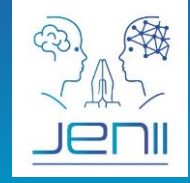

**Comment les apprenants vont interagir avec les jumeaux numériques :**

Cas présentiel apprenants et enseignants sans jumeaux physiques ?

**Espace physique multi joueurs : de type LBE**

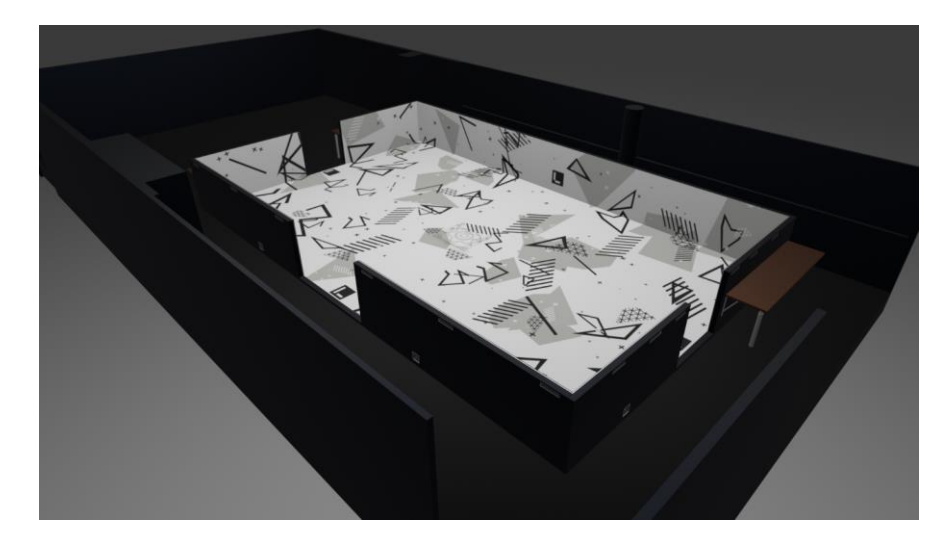

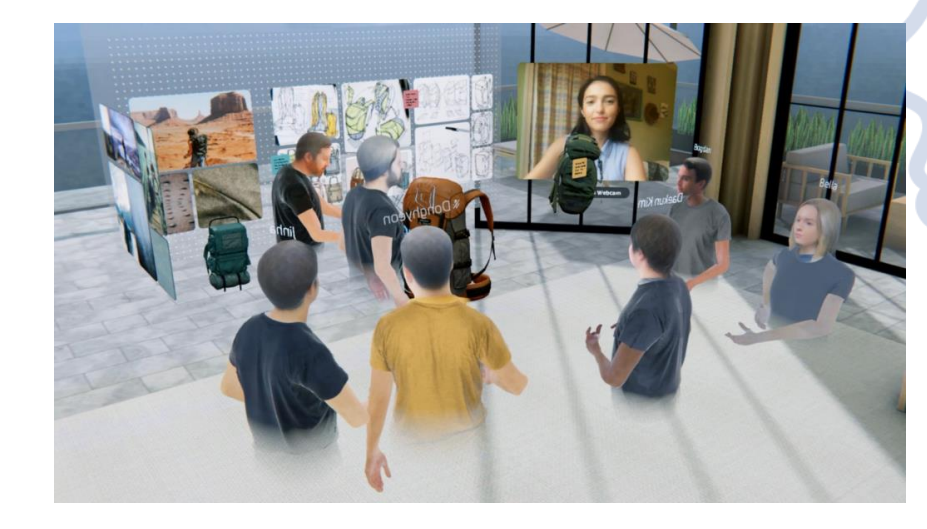

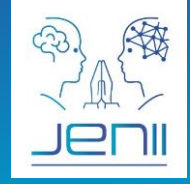

**Comment les apprenants vont interagir avec les jumeaux numériques :** 

- Cas présentiel avec équipements physiques et apprenants en distanciels ?
- **Live streaming 360° / HOLOGRAMME 3D par IA**

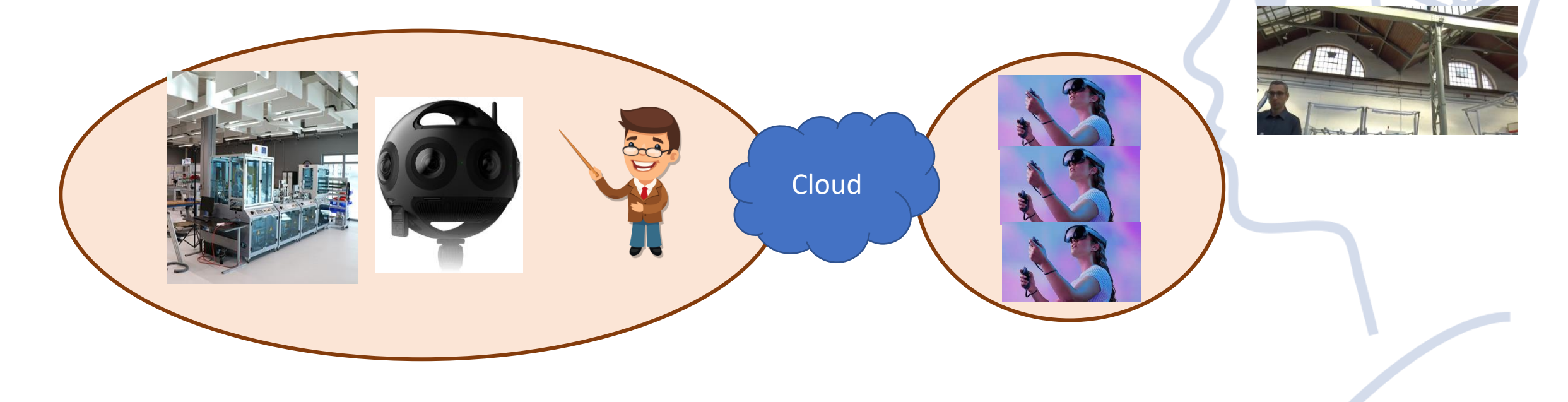

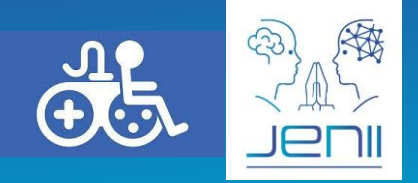

### **Peut on rendre accessible à tous les jumeaux numériques?**

- L'accessibilité, **c'est permettre aux personnes handicapées de jouir pleinement de leurs droits et de leurs libertés fondamentales** en levant les barrières qu'elles peuvent rencontrer.
- L'accessibilité numérique s'inscrit dans cette démarche d'égalité et constitue un enjeu politique et social essentiel afin de garantir à tous, sans discrimination, le même accès à l'information, la formation et aux services en ligne.

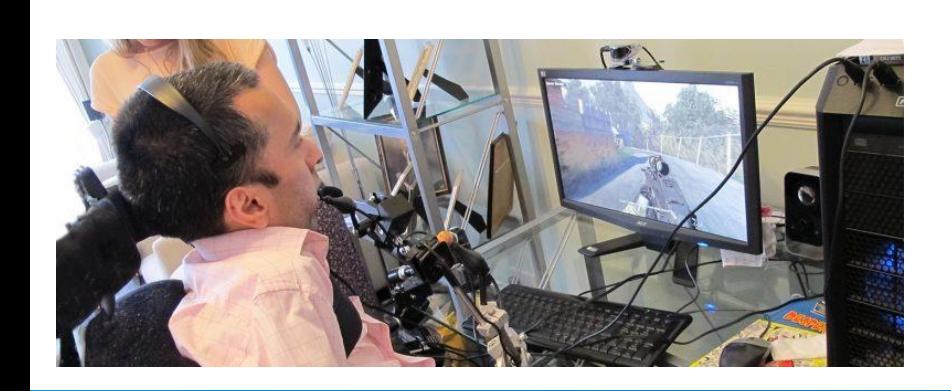

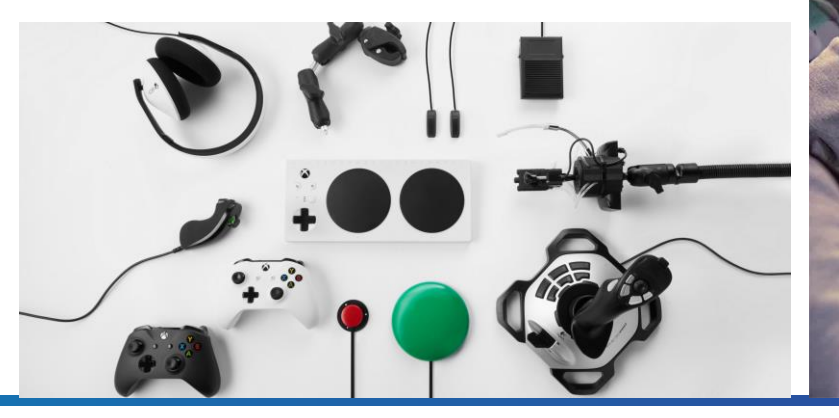

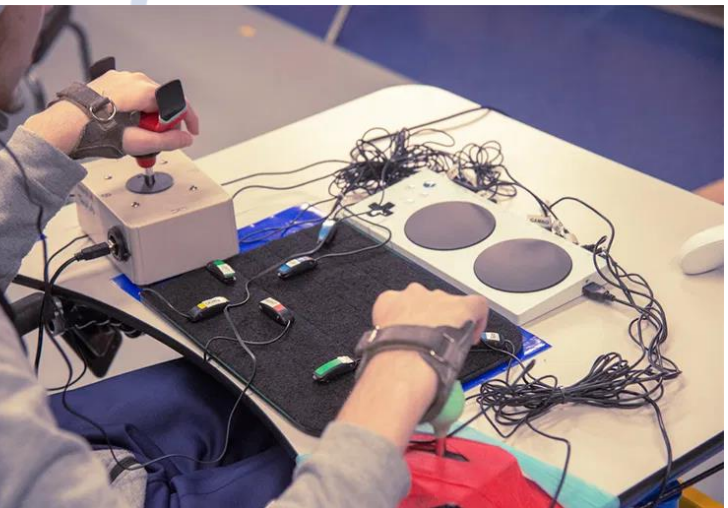

# 4. Connectivite et interopérabilité

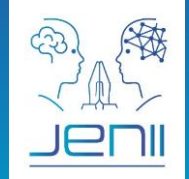

### **Comment connecter les jumeaux numérique et physiques ?**

#### **Standards IOT : OPCUA**

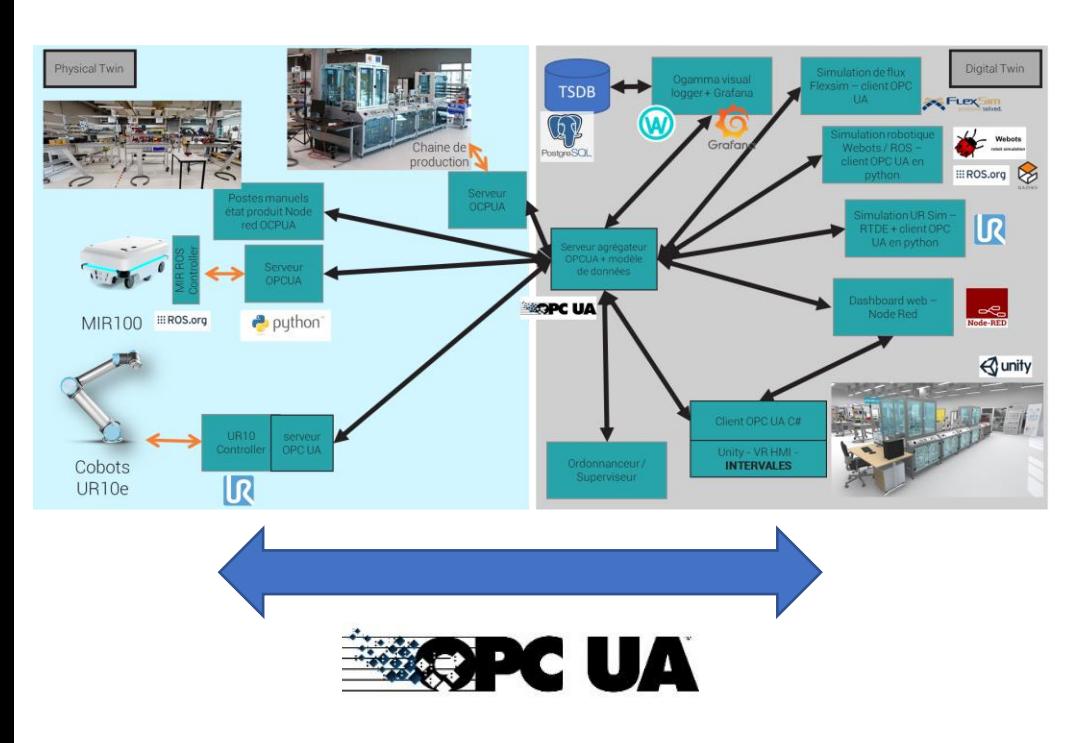

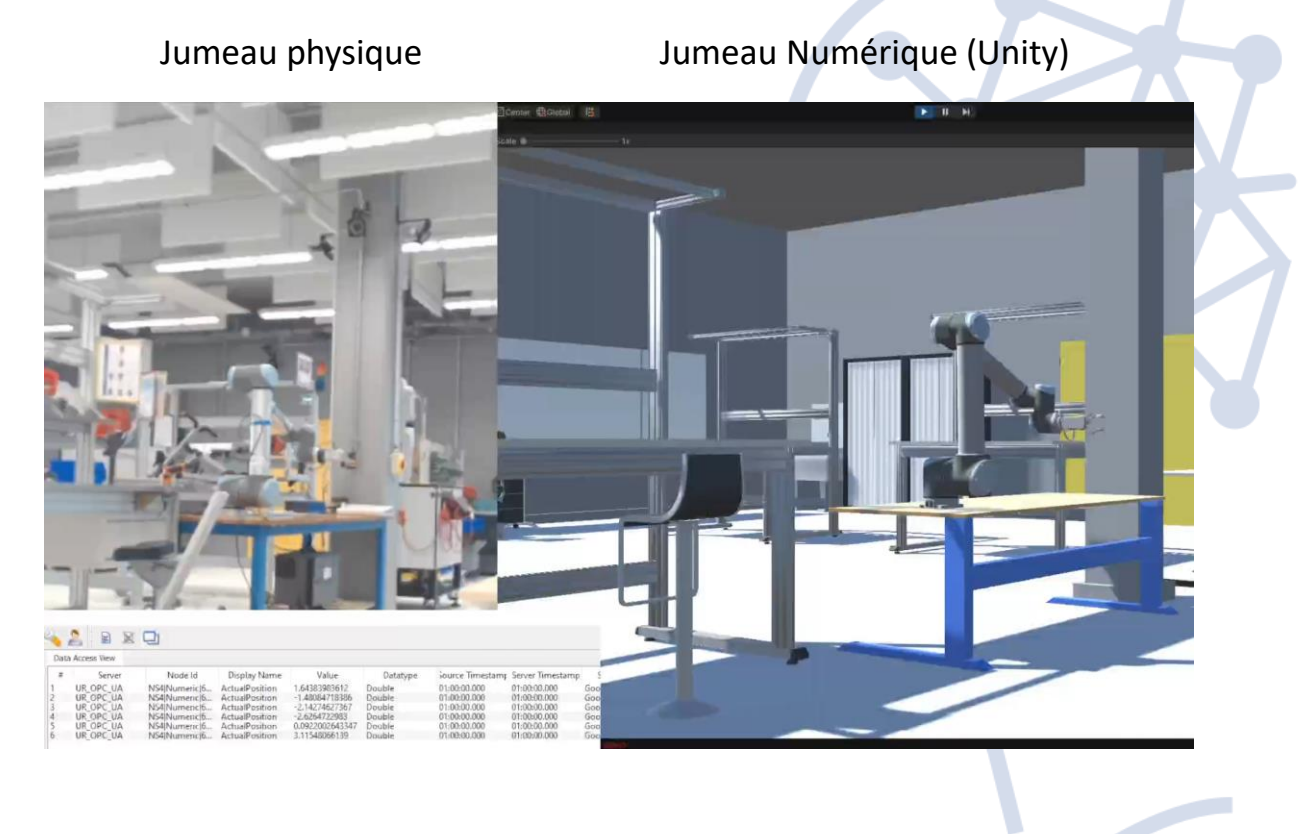

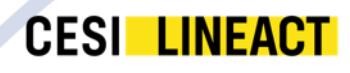

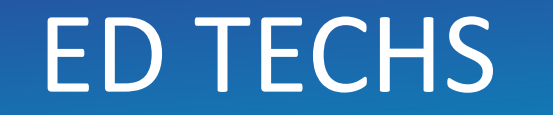

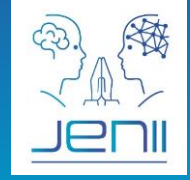

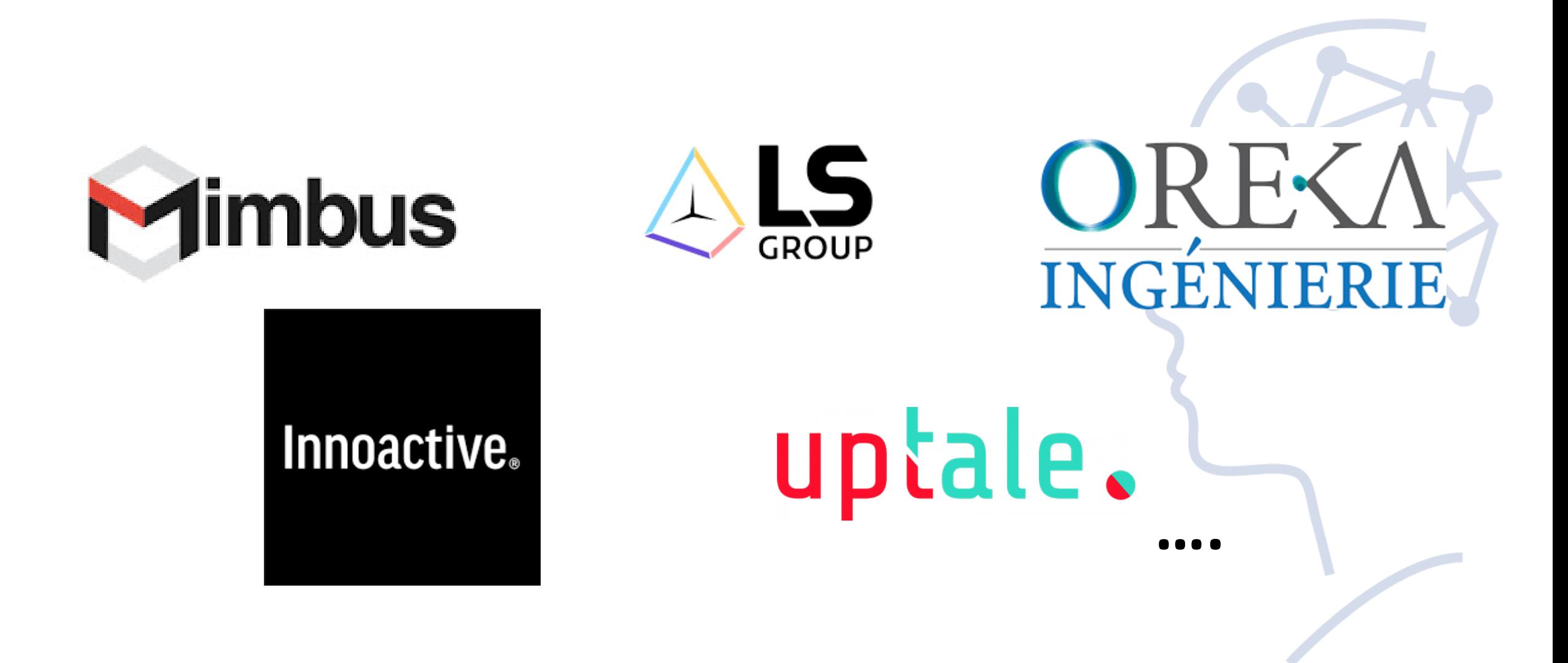

# Un exemple concret de JN

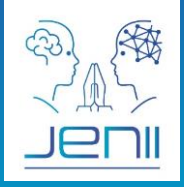

#### • **La plateforme VULCAIN - forge de Metz**

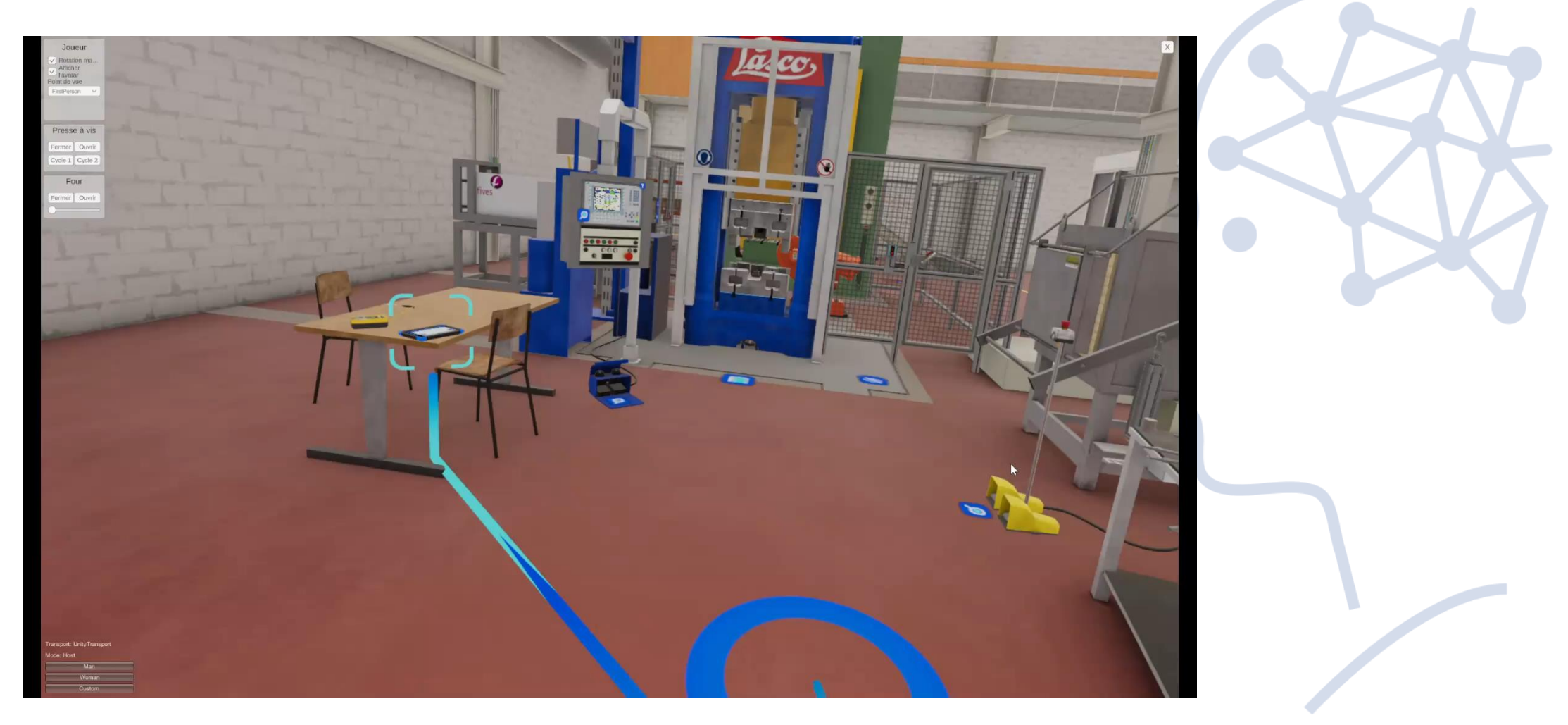

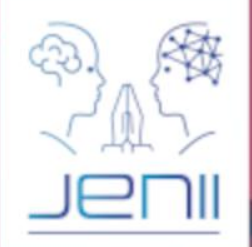

Arts<br>et Métiers

 $\underline{\text{ca}}$ 

### Questions ?

CESI

le cnam

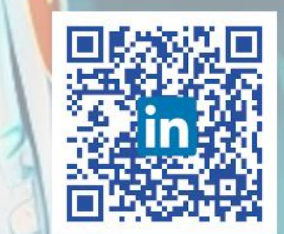

 $O_{\text{diff}}$ 

@jenii\_ensam

×

**FRANCE** 

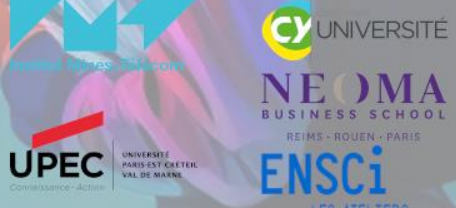

NVEST

AVEN

 $\overline{\mathcal{Z}}$ 

LES ATELIERS